NAME: Kevin Brown Name Students and STUDENT NUMBER:

## Web Design Chapter 6:

## Multimedia and Interactivity Elements

Save this file in your WD folder, and then follow the instructions below.

Chapter 6: Read the chapter from the WEB DESIGN textbook, and then fill in the answers to these questions in the row after the question.

- 1. Definitions: Briefly define the following terms:
	- 1. Multimedia Combination of text, images, animation, audio, and video used to produce stimulating, engaging webpage content.
	- 2. animated GIFs This is a single file that stores separate images within multiple animation frames.
	- 3. frame-by-frame animation Manually changing an image in an animation frame, one frame at a time.
	- 4. Tweening Creating a beginning and ending animation frame and allowing software to create all the animation frames in between.
	- 5. fps (frames per second) Gives the illusion of movement or animation.
	- 6. Adobe Flash Program used to support web animations and movies.
	- 7. Microsoft Silverlight Program used to support web animations and movies.
	- 8. Avatar Alternate personas or virtual identities for MMOs or 3D virtual games.
	- 9. gadget/widget Small code objects that provide dynamic web content, including clocks, weather reports, breaking news headlines, and more.
	- 10. streaming audio Begins playing as the server delivers the audio file to the computer or device.
	- 11. online form Structured web documents in which a website visitor can enter information or select options.
	- 12. Blog Online journals
	- 13. live chat Allows visitors to ask questions and receive answers in real time using text, voice, or video.
- 2. What are the disadvantages to using multimedia at a web site?
	- Longer download times for visitors using mobile devices
		- The need for browser plug-ins
		- The use of substantial storage space on your website's host server
- 3. **Gadgets**: To find Google gadgets you can add to your web page, search Google for Google gadgets. Look through the gadgets available. List at least three gadgets you would like to add to a web page and describe what they do:
	- a. The Reader Gadget is a convenient way to check your subscriptions and fits right in with the Gmail, Calendar, and Docs gadgets.
	- b. Periodic Tabl;e Interactive Periodic table knowledge base of chemical elements, from hydrogen to ununoctium, with video demonstrations from internationally renowned chemist, Professor Martyn.
	- c. Resource Hog Tracker Tracks processes that consume the most CPU cycles, memory and perform the most I/O operations on your computer.
- 4. **Blogs**: There are blogs about almost anything you can imagine. Search Google for **web design blog** and read through several blogs. List at least three tips you learned about effective web design from the blog:
	- a. Strive to diversify your skill sets.
	- b. Design your website using numerous browsers, as not everyone uses just one browser to navigate the web.
	- c. Everything is iterative, allow for every part of your website to be subject to change.
- 5. **Online Form**: To see a short online form, go to WALMART: [http://www.walmart.com](http://www.walmart.com/) Click on the MY ACCOUNT link at the top, then CREATE A NEW ACCOUNT then CONTINUE (as if you were going to set up a new account).
	- a. Notice the address in the address box at the top of the window. It should have https rather than http, which means it is a secure site. Is this important for this form? Why or why not? Yes – This means that the information that is being placed into this form and the way it is transmitted are secure, and not subject to the common peeping eyes of unprotected information.
	- b. Notice the layout of the form. Is this an effective form? If so, what elements make it effective? If not, why not?

Yes this is an effective form, due to the simplicity of the layout and ease of navigation. The form allows for quick and easy setup, as thee are not numerous fields.

c. Take a screen shot of the form and insert it below.

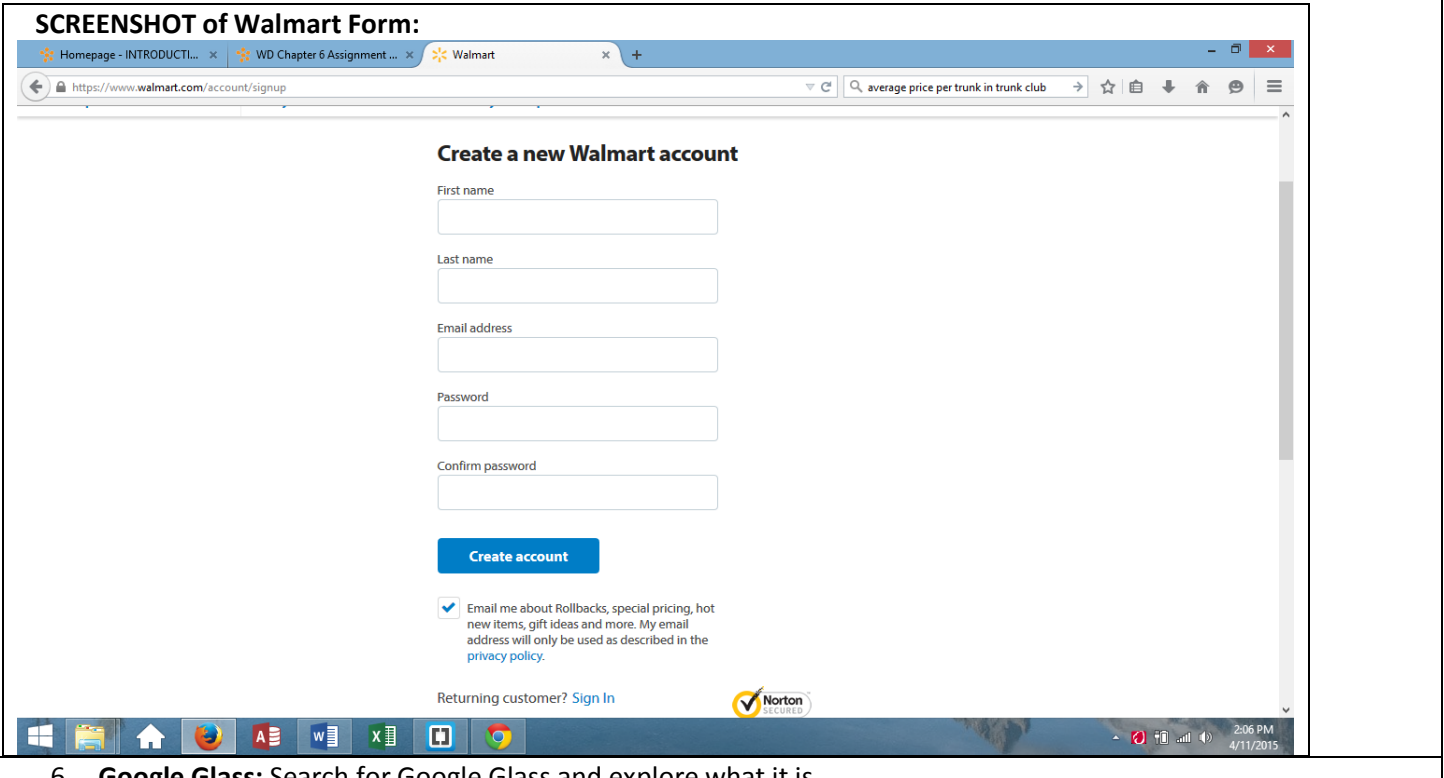

6. **Google Glass:** Search for Google Glass and explore what it is.

a. Describe Google Glass and how you can get one: Google Glass is a headset that has a small prism-like screen tucked into the upper corner of the frame that keeps you constantly plugged in to your e-mail, calls and other notifications

b. Take a screenshot of Google Glass, save it in your GRAPHICS folder, then insert here:

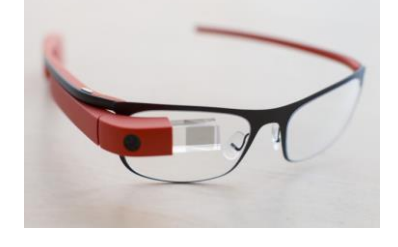

- 7. **Comic Con:** One of the largest and most popular conventions for graphic and multimedia artists is **Comic Con**. There are Comic Con conventions all over the world, but the first, and largest is in San Diego. Search for COMIC CON SAN DIEGO to answer these questions:
	- a. What is Comic Con? is a multi-genre entertainment and comic convention
	- b. When is the next San Diego Comic Con? July 9 -12, 2025
	- c. What is **Wondercon**? The Wonderful World of Comics, also known as the twin sister to comicon.
	- d. What is **APE**?

Alternative Press Expo, which allowed the low budget and other side of the business comic book artists, retailers, and independent comic book companies to share in some spotlight.

e. Take a screenshot of the Comic Con logo, paste it here, then crop the image until only the logo

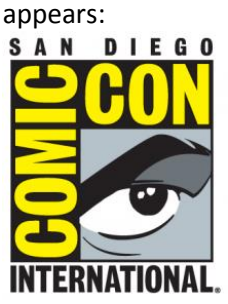

- f. Search for COMIC CON FLORIDA. Describe at least one Florida Comic Con convention (where is it, when, what is the admission price, etc.). If you got a free ticket, would you go? The LARGEST Comic Con in Miami, Florida Supercon 2015 is South Florida's Comic Book, Anime, Animation, Video Game, Fantasy, Sci-Fi and Pop Culture Convention. Florida Supercon takes place JUNE 25-28, 2015 at the Miami Beach Convention Center
	- Thursday: Exhibition Room: 12:00pm 8:00pm (Events until 1:00am)
	- Friday: Exhibition Room: 10:00am 8:00pm (Events until 1:00am)
	- Saturday: Exhibition Room: 10:00am 8:00pm (Events until 2:00am)
	- Sunday: Exhibition Room: 10:00am 6:30pm (Events until 10:00pm)

Yes I would go if I could receive a free ticket.